# Turabian Formatting for  $\mathbb{F} \to \mathbb{F}$

## Omar Abdool

November 14, 2015

This package provides Chicago-style formatting based on Kate L. Turabian's *A Manual for Writers of Research Papers, Theses, and Dissertations: Chicago Style for Students and Researchers* (8th edition).

# **Contents**

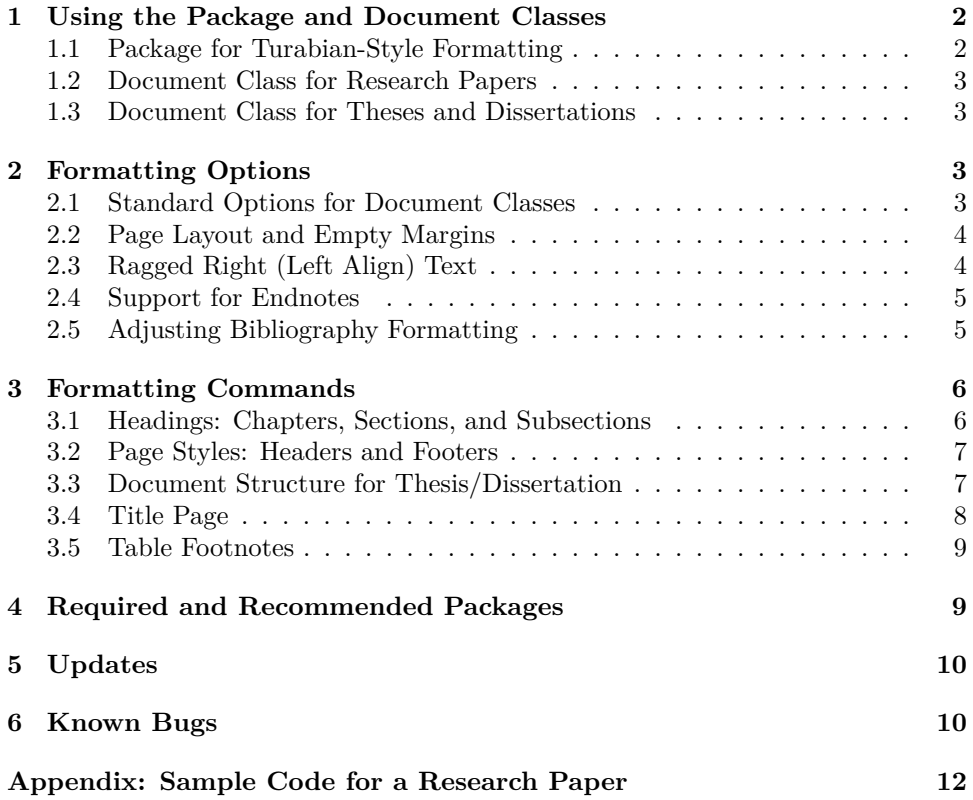

## **Introduction**

This package provides Chicago-style formatting based on Kate L. Turabian's *A Manual for Writers of Research Papers, Theses, and Dissertations: Chicago Style for Students and Researchers*, 8th edition. In doing so, this package adheres closely to the formatting guidelines described in Turabian's work while, also, being readily adaptable to additional formatting requirements (e.g. formatting requirements specific to an institution and/or department).

It is hoped that authors will find this package relatively easy to implement. There are few (if any) new commands to learn, as the package builds upon (and makes adjustments to) already-existing LATEX commands. As such, formatting research papers, theses, and dissertations should require a minimum amount of changes to a standard LATEX source file (your .tex file).

For citations, this package is designed to work well with David Fussner's outstanding (and highly-recommended) biblatex-chicago.

## <span id="page-1-0"></span>**1 Using the Package and Document Classes**

A document may be formatted using turabian-formatting in one of three ways: either  $(1)$  loading the package in the LAT<sub>EX</sub> source-file preamble,  $(2)$  specifying the document class as a turabian-formatted research paper (turabian-researchpaper), or (3) specifying the document class as a thesis/dissertation with turabian-style formatting (turabian-thesis).

## <span id="page-1-1"></span>**1.1 Package for Turabian-Style Formatting**

The turabian-formatting package is loaded in the preamble of the source file:

#### \usepackage{turabian-formatting}

Do not use this approach if the document class is either turabian-researchpaper or turabian-thesis. $^{\rm l}$ 

This package should, also, always be loaded *before* loading the biblatex-chicago package.

turabianformatting

<span id="page-1-2"></span> $1$  The turabian-formatting package has been tested with the standard article, report, and book LATEX document classes.

#### <span id="page-2-0"></span>**1.2 Document Class for Research Papers**

turabianresearchpaper The turabian-researchpaper document class provides formatting specific to research papers. The requisite code:

\documentclass{turabian-researchpaper}

This document class builds on the turabian-formatting package and is based on the article document class.

### <span id="page-2-1"></span>**1.3 Document Class for Theses and Dissertations**

turabian-thesis The turabian-thesis document class offers formatting specific to theses and dissertations. The requisite code:

\documentclass{turabian-thesis}

This document class builds on the turabian-formatting package and is based on the book document class. As such, support for chapter headings (\chapter and \chapter\*), title pages specific to theses/dissertations (refer to subsection [3.4](#page-7-0)), table of contents, and formatting commands to structure the document into front matter, main matter, and back matter (refer to subsection [3.3](#page-6-1)), are also included.

## <span id="page-2-2"></span>**2 Formatting Options**

The turabian-formatting package adheres to the manual's guidelines on the formatting of text. This includes double-spacing all text throughout the document except items that should have single-spacing (Turabian [2013](#page-10-0), 373). Paragraph indentation is set to 0.5 inches.

## <span id="page-2-3"></span>**2.1 Standard Options for Document Classes**

Both turabian-thesis and turabian-researchpaper document classes support most of the standard document class options.<sup>[2](#page-2-4)</sup>

<span id="page-2-4"></span><sup>&</sup>lt;sup>2</sup> Neither the notitlepage nor the twocolumn options, however, are supported by either document class.

The default normal font size is twelve-point type (12pt)—the preferred font type size for the body of the text (Turabian [2013,](#page-10-0) 373). This package also supports normal font type sizes of 10pt and 11pt.

The default page size, for both document classes, is  $81/2 \times 11$  inches (US Letter size). And as with other standard LATEX document classes, different paper sizes and can be specified as class options, including letterpaper (the default), a4paper, and legalpaper.

Both documents classes, by default, are set to oneside.

## <span id="page-3-0"></span>**2.2 Page Layout and Empty Margins**

Page margins, by default, are 1 inch from the edges of the paper.<sup>[3](#page-3-2)</sup> To make changes to the page layout, use of the geometry package is recommended.

Headers and footers, by default, are placed inside the margins. The top of the header is 0.5 inches from the top of the page. The baseline of the footer is 0.5 inches from the bottom edge of the page. (Refer to section [3.2](#page-6-0) for typesetting headers and footers.)

emptymargins The emptymargins option removes headers and footers from within the margin and, instead, places them within the space normally used for the body text. As such, the page margins are empty of all text.

> Using the emptymargins option, however, reduces the text height (textheight) by 0.5 inches when a header or footer is placed on the page. Because some pages within a document will have headers, and others footers, the emptymargins option allows for pages to have either a header or a footer on a page—although not both on the same page. Empty pages have neither a header nor a footer (refer to section [3.2](#page-6-0)).

## <span id="page-3-1"></span>**2.3 Ragged Right (Left Align) Text**

raggedright By default, text consisting of more than one line is justified on both sides of the document with the last line flush left. Turabian, however, recommends setting "your word processor to align text flush left with a ragged right margin" while also not using its "automated hyphenation feature" (404). For ragged right formatting without hyphenations throughout the work, use the raggedright formatting option.

<span id="page-3-2"></span><sup>&</sup>lt;sup>3</sup> The turabian-thesis document class has an additional binding offset of 0.5 inches, effectively creating a left/inside margin of 11/2 inches. The binding offset can be adjusted through the geometry package by using the bindingoffset option of the \geometry command.

### <span id="page-4-0"></span>**2.4 Support for Endnotes**

Endnotes can be used instead of footnotes by loading the endnotes package in the  $IAT$ <sub>F</sub>X document source preamble.<sup>[4](#page-4-2)</sup>

endnotes Formatting support for the endnotes package can be enabled using the endnotes option. With the endnotes option, footnotes are restarted on each page and labelled using symbols in the sequence of: \* *† ‡ §* (Turabian [2013,](#page-10-0) 156). More so, each endnote is single-spaced with a "blank line between notes." The list of endnotes is labelled *Notes*. [5](#page-4-3) Numbering of endnotes is also restarted for each chapter with subheadings dividing the list by each chapter (157).

> To place the *Notes* list, use the \theendnotes command provided by the endnotes package.

## <span id="page-4-1"></span>**2.5 Adjusting Bibliography Formatting**

For citations, this package is designed to work well with the biblatex-chicago package. This includes support for both the Notes-Bibliography and Author-Date styles (the former being the default style).[6](#page-4-4)

noadjustbib Formatting support that adjusts the Bibliography, generated by biblatex-chicago, can be disabled using the nodajustbib formatting option. This option is only available when loading turabian-formatting as a package. The following code is affected by this option:

> \AtBeginBibliography{\vspace\*{-0.333\**baselineskip**}} \renewcommand{\bibsetup}{\singlespacing} \renewcommand{\bibitemsep}{1\**baselineskip**} \renewcommand{\bibhang}{0.5in}

<span id="page-4-3"></span><span id="page-4-2"></span><sup>4</sup> When using the endnotes package, cite keys must not contain an underscore character, "\_".

<sup>5</sup> The *Notes* heading is typeset using either \chapter\* or \section\*, depending upon the document class.

<span id="page-4-4"></span> $6$  To maintain this support if turabian-formatting is loaded as a package, the package should always be loaded *before* loading the biblatex-chicago package. If biblatex-chicago is loaded, the following options are passed to it: isbn=false, autolang=other, footmarkoff, and backend=biber. If the endnotes option is enabled for turabian-formatting, then notetype=endonly is also passed to the biblatex-chicago package.

## <span id="page-5-0"></span>**3 Formatting Commands**

## <span id="page-5-1"></span>**3.1 Headings: Chapters, Sections, and Subsections**

The turabian-formatting package provides support for document classes that allow text to be divided into sections and subsections. This package also provides support for document classes that define \chapter and \chapter\*, including the report, book, and turabian-thesis document classes.

#### **Chapters**

- \chapter The \chapter command starts a new page and creates a *Chapter* label "followed by the chapter number at the top of the page" in arabic numerals. The "descriptive title" of the chapter is placed "two lines down, following a blank line" and is separated from the first line of following text by "two blank lines" (Turabian [2013](#page-10-0), 391).
- \chapter\* \chapter\*, unlike \chapter, does not provide a line with a *Chapter* label and numbering nor is it included in the Table of Contents.[7](#page-5-2) This is useful for the titles/headings of specific elements, including the *Introduction* (390), *Abstract* (389), *Conclusion* (398), *Appendixes* (398), *Notes* (399), and *Bibliography* (401).

#### **Sections and Subsections**

\section \subsection \subsubsection This package provides support for three levels of sections and subsections: \section, \subsection, and \subsubsection (including their asterisked versions). These section and subsection commands do not provide any label or numbering.

> \section places "more space before a subhead than after (up to two blank lines before and one line, or double line spacing, after)" (393).

\section\* If the document class does not define chapter headings, \section\* will instead provide two blank lines between the title/subheading and the first line of text. This is particularly useful for the subheadings of specific elements, including the *Introduction* (390), *Notes* (399), and *Bibliography* (401).

<span id="page-5-2"></span><sup>7</sup> To add a numberless "chapter" to the Table of Contents, use the \addcontentsline command immediately following the \chapter\* command. For the *Bibliography* or *References* heading from \printbibliography (from the biblatex-chicago package), place this command immediately *after* the use of the \clearpage and \addcontentsline commands. The same applies to the \theendnotes command from the endnotes package.

### <span id="page-6-0"></span>**3.2 Page Styles: Headers and Footers**

\pagestyle \thispagestyle Headers and footers are determined by the specific page styles. They are used with the \pagestyle and \thispagestyle commands.

**empty**: An empty page style with no header or footer.

**plain**: A "plain" page style that centres the page number in the footer. For a thesis or dissertation, it applies to pages with page numbers in the front matter as well as the first page of each chapter in the main matter and back matter (refer to subsection [3.3\)](#page-6-1).

**headings**: The default page style places a page number in the right-hand corner of the header.

The fancyhdr package can be used to typset (and adjust) these page styles. This includes placing optional text (such as a page identifier) in the header and/or footer (Turabian [2013,](#page-10-0) 374).

## <span id="page-6-1"></span>**3.3 Document Structure for Thesis/Dissertation**

A thesis/dissertation is divided into three, distinct components: (1) front matter, (2) main matter or text of the paper, and (3) back matter (375). As such, this package provides support for document classes that use the \frontmatter, \mainmatter, and \backmatter commands (such as the book and turabian-thesis document classes).

#### **Front Matter**

\frontmatter The front matter is declared with the \frontmatter command. By default, the \pagestyle is set to empty (refer to section [3.2](#page-6-0)). The numbering of pages in the front matter begins with the title page, although page numbers are not placed on pages until the Table of Contents (373–374, 376, 380).

> Placing the \tableofcontents command in the front matter will cause page numbers to appear on pages with the Table of Contents and subsequent pages of the front matter. These page numbers use roman numerals and are placed in centre of the footer (373–374) using the plain page style (refer to section [3.2](#page-6-0)).

## <span id="page-7-0"></span>**Main Matter**

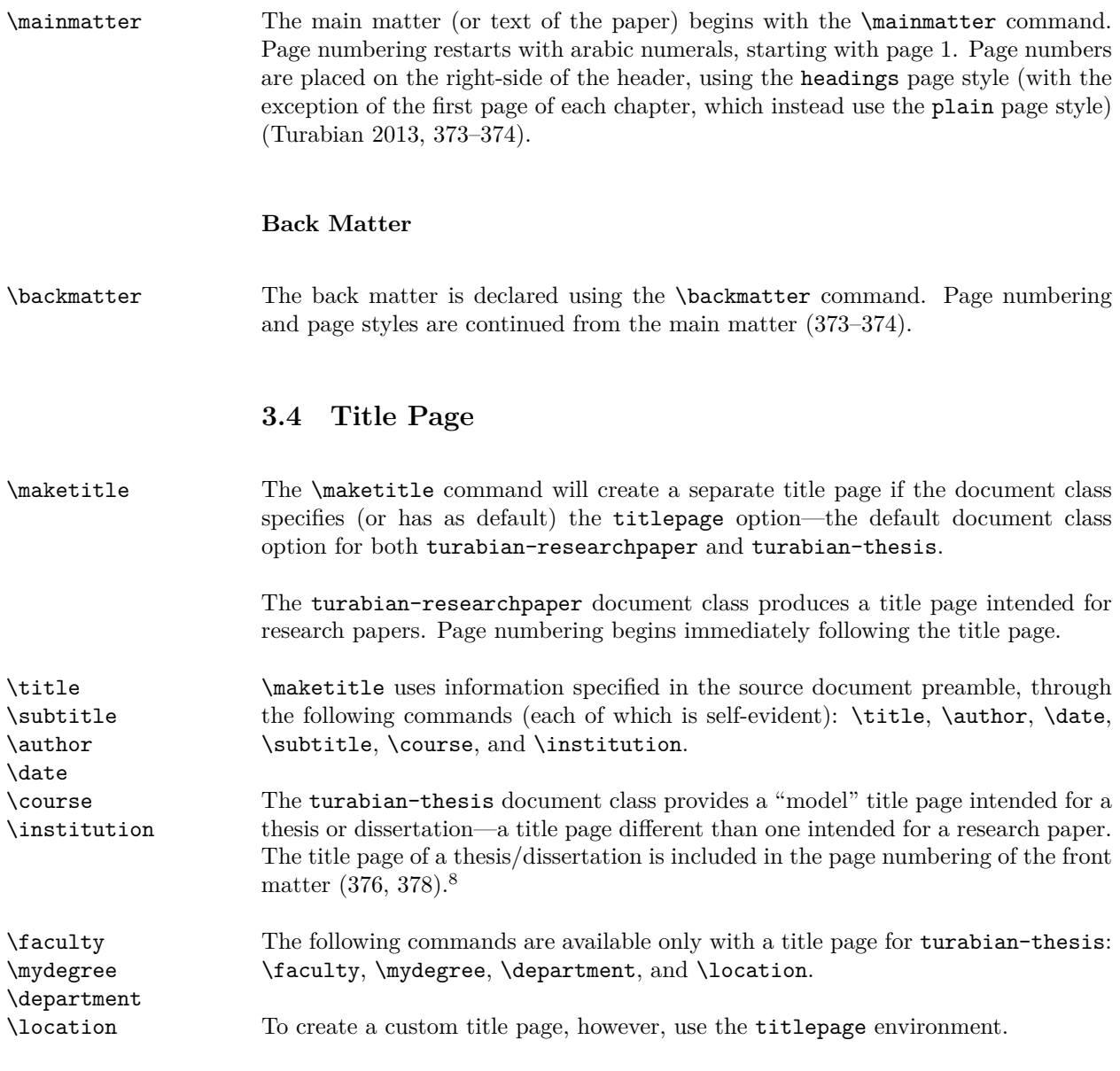

<span id="page-7-1"></span><sup>&</sup>lt;sup>8</sup> When turabian-formatting is loaded as a package, the default title page created is for that of a research paper. The "model" title page for theses/dissertations is only available to the turabian-thesis document class.

## <span id="page-8-0"></span>**3.5 Table Footnotes**

A table is described as having four kinds of footnotes: "(1) source lines …, (2) general footnotes that apply to the whole table, (3) footnotes that apply to specific parts of the table, and (4) notes on levels of statistical significance" (Turabian [2013](#page-10-0), 366).

\tablenote The optional \tablenote command provides formatting for each table footnote. It can be repeatedly used for each footnote accompanying a table.<sup>[9](#page-8-2)</sup>

> For each table, \tablenote must be located inside the table environment, after the table itself.

The following is an example accompanying the use of the tabular environment:

```
\begin{table}
       ...
```

```
\end{tabular}
      \footnotesize
      \tablenote{\emph{Source:} Citation for the table.}
      \tablenote{\emph{Note:} A note related to the table.}
       ...
\end{table}
```
## <span id="page-8-1"></span>**4 Required and Recommended Packages**

This package requires  $L^2$ F<sub>F</sub>X2e and makes use of the following packages installed as part of a standard LAT<sub>EX</sub> distribution: setspace, xifthen, etoolbox, geometry, nowidow, footmisc, fancyhdr, titlesec, quoting, flafter, caption, endnotes, url, chngcntr, and xparse.

The following packages are highly recommended: biblatex-chicago and ellipsis.

The emptypage package is also helpful in making empty pages without header and footers when using the twoside document class option.

<span id="page-8-2"></span><sup>&</sup>lt;sup>9</sup> A footnote mark for specific parts, however, is *not* generated by the **\tablenote** command. This must either be done manually or through the use of another package.

# <span id="page-9-0"></span>**5 Updates**

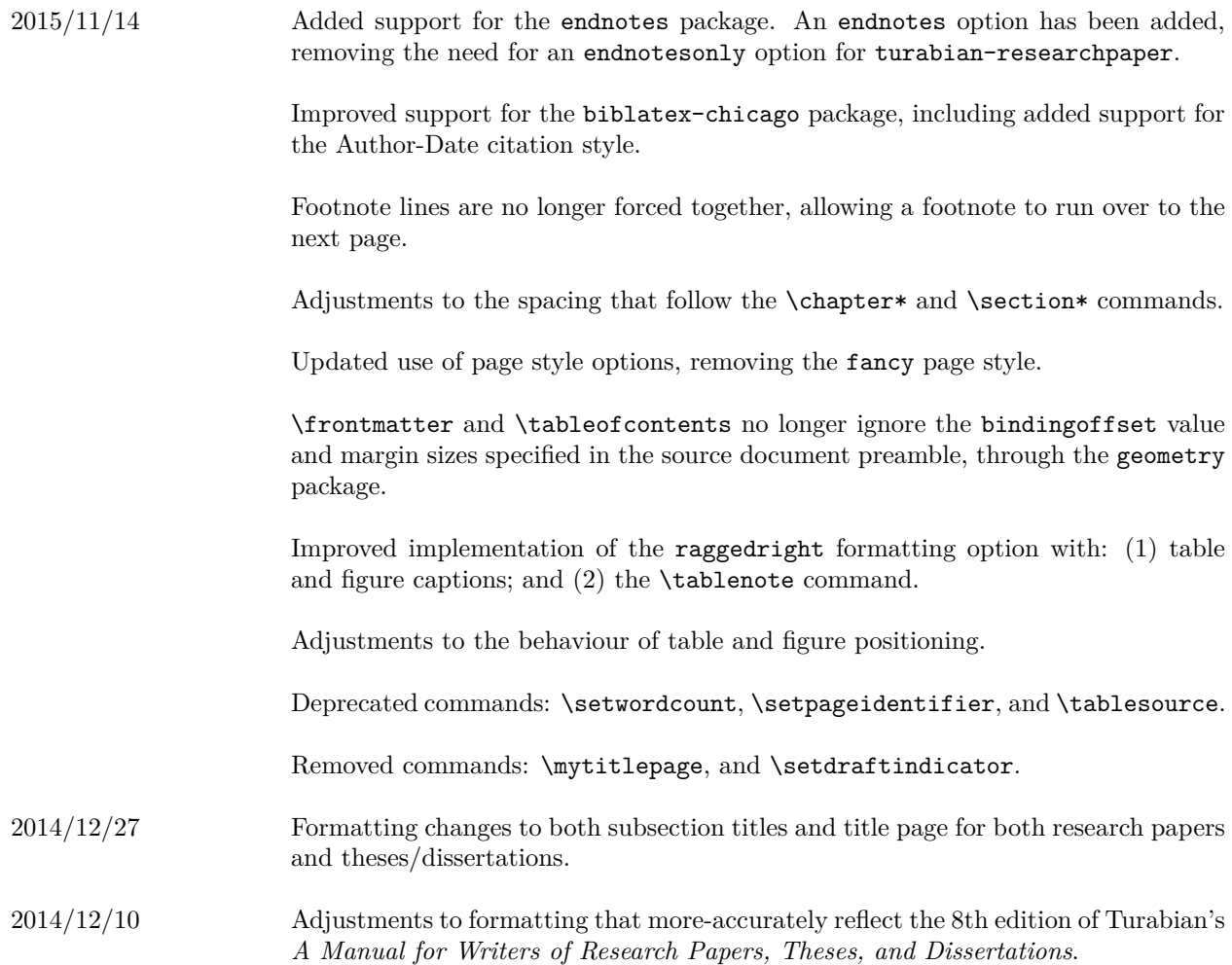

# <span id="page-9-1"></span>**6 Known Bugs**

The endnotes option generates an error if a cite key contains an underscore character (\_) when used with the biblatex-chicago package.

Table captions, when the table is positioned at the top of a page, will have an additional vertical space of 0.5\baselineskip between the caption text and the top margin.

Using the geometry package's showframe formatting option with the emptymargins formatting option, when making adjustments to the header and/or footer of the plain page style, will not render properly.

# **References**

<span id="page-10-0"></span>Turabian, Kate L. 2013. *A Manual for Writers of Research Papers, Theses, and Dissertations: Chicago Style for Students and Researchers.* 8th edition. University of Chicago Press.

## <span id="page-11-0"></span>**Appendix: Sample Code for a Research Paper**

The following is for a research paper using the LAT<sub>EX</sub> markup language.

\documentclass{turabian-researchpaper}

```
\usepackage[english]{babel}
\usepackage[utf8]{inputenc}
\usepackage{csquotes, ellipsis}
\usepackage{biblatex-chicago}
\addbibresource{mybibfile.bib}
\title{An Interesting Work}
\author{Author's Name}
\date{\today}
\begin{document}
\maketitle
\section{Introduction}
Amazing, introductory ideas that provide unique insight into your
field of interest and ``wows" your professor.
\section{An Interesting Section}
Great thoughts that further your argument. This includes lots of
strong evidence presented throughout several paragraphs, each
accompanied by necessary citations.\autocite[8]{authortitle2013}
\section{Another Insightful Section}
More ideas that really make this a great paper. Maybe a footnote or
two.\footnote{Some peripheral thoughts.}
\section{Conclusions}
At this point, you've changed everything (including your marks!).
Time to wrap up!
```
\clearpage \printbibliography[title=Bibliography]

\**end**{document}